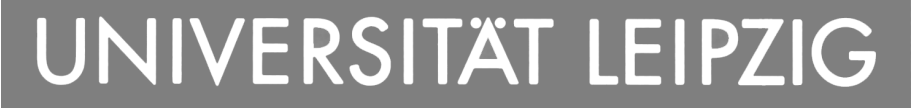

**University of Leipzig** 

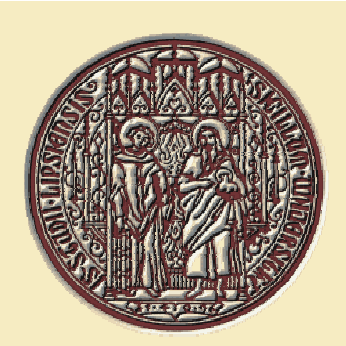

# **Benchmarking XML Database Systems - First Experiences**

### Timo Böhme

boehme@informatik.uni-leipzig.de

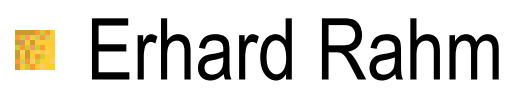

rahm@informatik.uni-leipzig.de

http://dbs.uni-leipzig.de

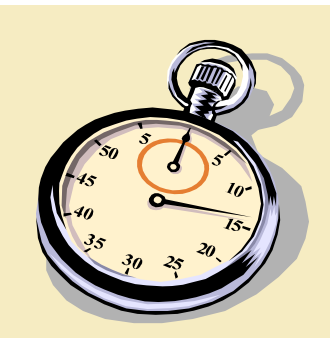

## Overview

#### Introduction 隠

- **Benchmark objectives**
- **EXMach-1 specification** 
	- **E** Architecture
	- **E DB-structure / -population, operations, metrics**
- **E** Implementation
- **Results**

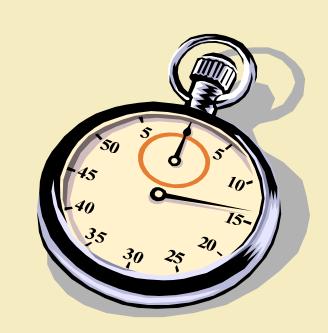

# **Introduction**

- **E** Increasing usage of XML
	- **E** standard interchange format (e-business)
	- improved web format (server side/client side)
	- **E** native data format for applications
- **E** Demand for XML capable databases
- **E** Problem: impedance mismatch relational data model ⇔XML (semi-structured)
- Different architectures for XML databases
- **Pros & Cons?**  $\Rightarrow$  Benchmark

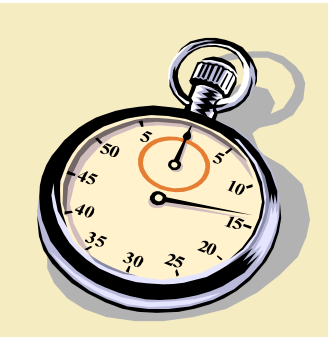

# **Benchmark objectives**

#### Domain-specific

- **E** web-based application domain
- **E** Store different kinds of XML documents
	- **E** document-centric and data-centric
	- **E** schema-less and schema-based
- **Derations** 
	- **MIXML-specific**
	- database-specific
- Multi-user 稲
- Throughput and response times 15.10.2001 **HPTS 2001**

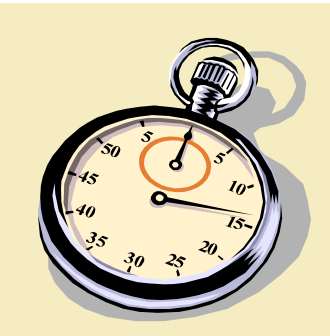

# **Benchmark objectives (2)**

#### Portable 覆

- **E** Scaleable
	- database size
	- load volume
- **Simple** 
	- **The only basic XML features**
	- **E expect only basic functionality**

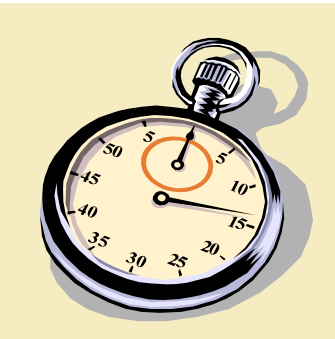

### **XMach-1 Specification Architecture**

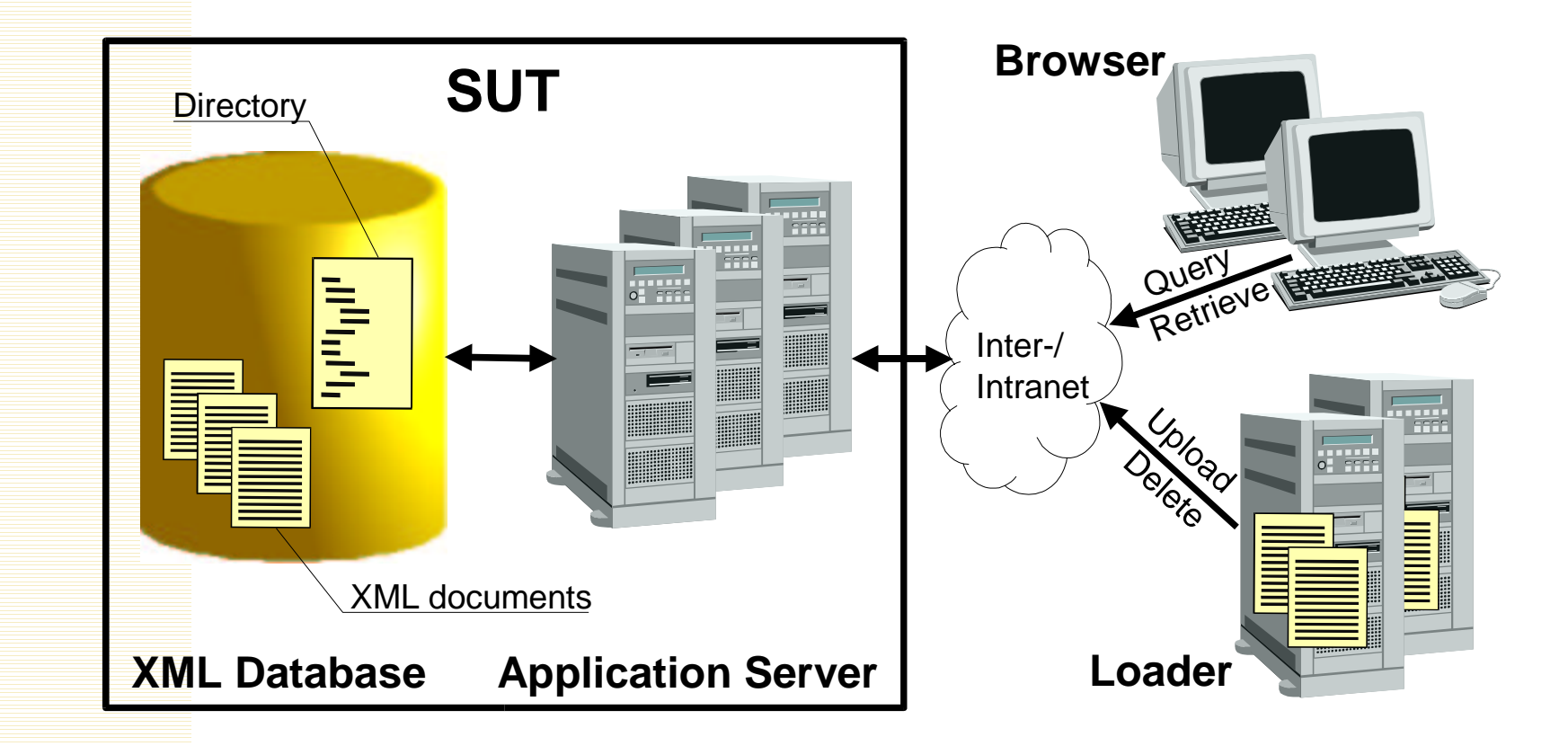

**HPTS 2001** 

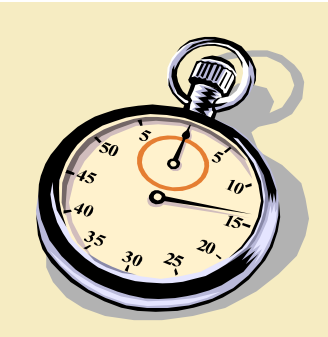

### **XMach-1 Specification DB-structure / -population**

#### **E** Database structure

- documents (type: text)
	- **E** synthetically generated (arbitrary number and sized)
	- different DTD's
	- **E** non-uniform document structure and word frequency (Zipf)
- document directory (type: data)
	- m metadata (URL, update time, ...)
	- **T** free element order
- **E** Database population
	- **E** initialize with 1.000-10.000.000 documents

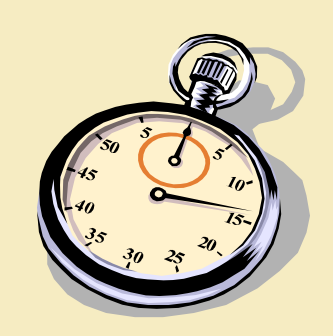

### **XMach-1 Specification** DB-structure / -population (2)

<directory> <host name="**com**"><host name="**test-company**"> <host name="**www**"><path name="**products**"> <path name="**overview.xml"**<sup>&</sup>gt; <doc\_infodoc\_id="2" loader="robot1"insert \_ time="20000110152530" update\_time="20010217134500"/> </path>  $\le$ /path $>$ </host><host name="**support**"> <path name="**help.xml**"> <doc \_ infodoc \_ id="3" ... />  $\langle$ path $>$  $\mathsf{<}$ /host $\mathsf{>}$ </host></host></directory> </documentXX>

<**documentXX** author="Flo Tilla" doc \_ id="d1"> <**titleXX**>Language prepare</titleXX> <sup>&</sup>lt;**chapterXX** id="c1"> <sup>&</sup>lt;**author**>Jackquelin Jacoba</author> <**headXX**>Scheme units</headXX><**sectionXX** id="s1"> <**headXX**> One intended spiritual</headXX> <sup>&</sup>lt;**paragraph**<sup>&</sup>gt; Said in seriously.<**link** xlink:href="d2" /> Federal at check. Mother image tanks of. </paragraph> <**sectionXX** id="s2"> <sup>&</sup>lt;**headXX**>Satisfy west</headXX> <sup>&</sup>lt;**paragraph**>...</paragraph> </sectionXX></sectionXX></chapterXX> <sup>&</sup>lt;**chapterXX** id="c2"> ...</chapterXX>

15.10.2001

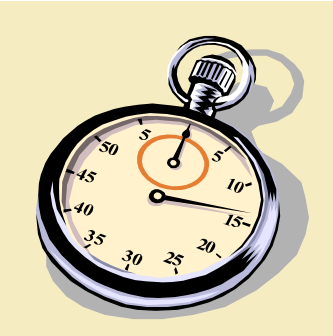

### **XMach-1 Specification Operations**

#### Queries

- 1. Get document with given URL.
- 2. Get doc\_id from documents containing a given phrase in paragraph elements.
- 3. Start with first chapter element and recursively follow first section element. Return last section element
- 4. Return flat list of head elements which are children of section elements.
- 5 Get all document names below a given URL fragment.
- 6. Get doc\_id and id of parent element of author element with given content.
- 7. Get doc\_id from documents which are referenced by at least X other documents.
- 8. Get doc\_id from the last 100 updated documents having an author attribute.

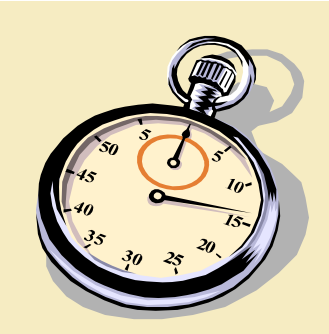

### **XMach-1 Specification Operations**

Q1 Description: Get document with given URL. Parameter: URL = /ahost1.bhost2.chost3/001 loader1.xml

```
LET a = /directory/host[@name="chost3"]/host[@name="bhost2"]/host[@name="ahost1"]/
         path[@name="001_loader1.xml"]/doc_info/@doc_id
    $b := /*[@doc id = $a]
RETURN $b
```
Q7 Description: Get doc id from documents which are referenced by at least X other documents.

FOR \$refld IN distinct(/\*//link/@href) LET  $\text{SrefDocs} := \text{distinct}(\frac{r}{r}$ .//link/@href= $\text{SrefID}$ /@doc id) WHERE count(\$refDocs)  $>= X$ **RETURN** <docid>{string(\$refID)}</docid>

15.10.2001

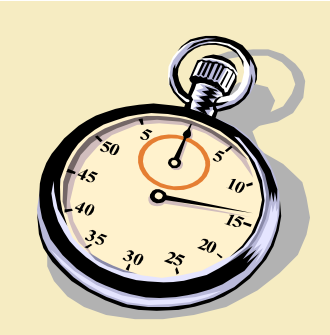

## **XMach-1 Specification Operations (2)**

- Data manipulation 隠
	- 1. Insert new document.
	- 2. Delete a document.
	- 3. Update name and update\_time attribute for a document.
- Operation mix with fixed operation shares and 蹈 response time restrictions per operation
	- main operation: query 1 (30%)

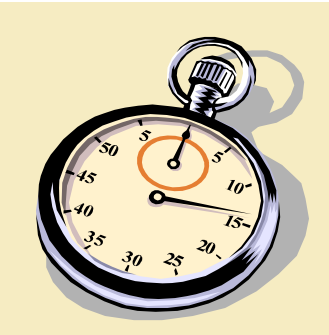

### **XMach-1 Specification** Performance metrics

- Metrics: XML-Queries per second (Xqps) X.
- Two versions:
	- **EXqps** (with schema)
	- $\blacksquare$  Xqps<sub>sl</sub> (schema-less)
- Think time restriction for clients
- **Result report:** 翼
	- database size, population time 瀡
	- throughput + number of clients, response times
	- hardware, software 瀡

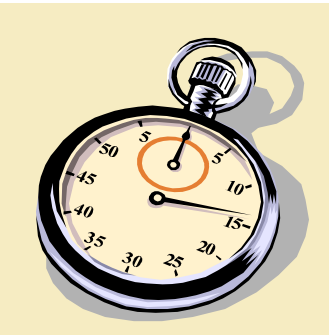

# Implementation

### **Reference implementation**

http://dbs.uni-leipzig.de/en/projekte/XML/XmlBenchmarking.html

**E** Current evaluation

**E** Native XML databases

**Planned evaluation** 

**ERDBMS** with XML extension

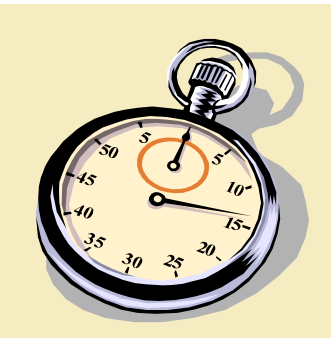

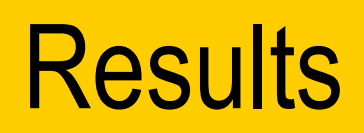

#### **E** Hardware/Operating System

- **E** Server: Intel PIII 800 MHz, 256/512 MB, 1 HDD, Windows 2000
- **E.** Client: Sun Ultra 10, 440 MHz, 256 MB, 1 HDD, **Solaris**
- **E** Network: 10 Mbit Ethernet
- Database size:
	- **1,000 documents (Ø size 15,7 kB, Ø 128 elements); 41 DTDs**
	- $\blacksquare$  10,000 documents (Ø size 15,3 kB, Ø 124 elements); 695 DTDs

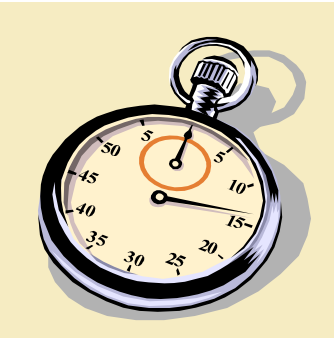

### **Results Database population**

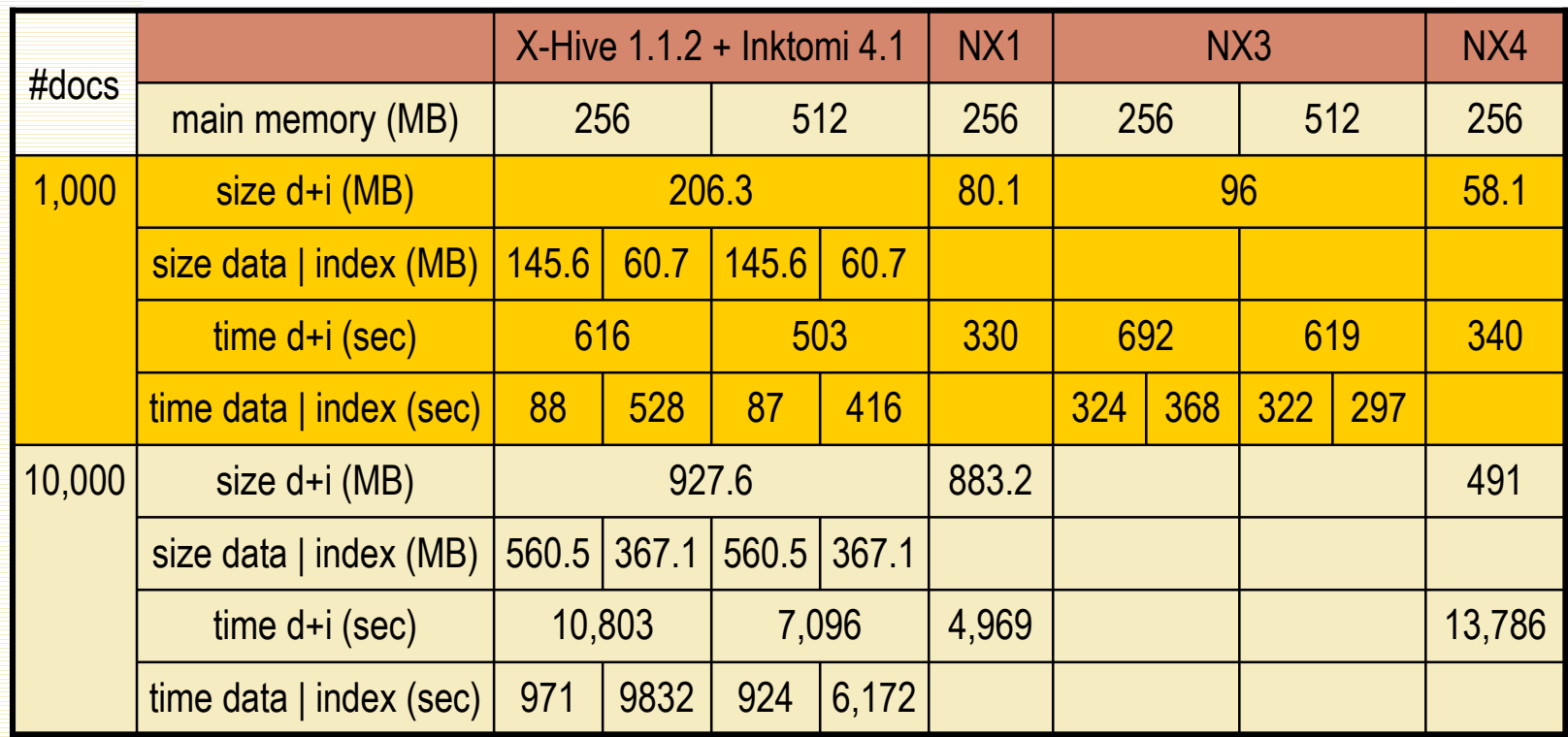

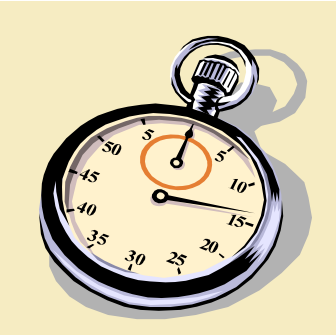

### **Results** Response times X-Hive/DB

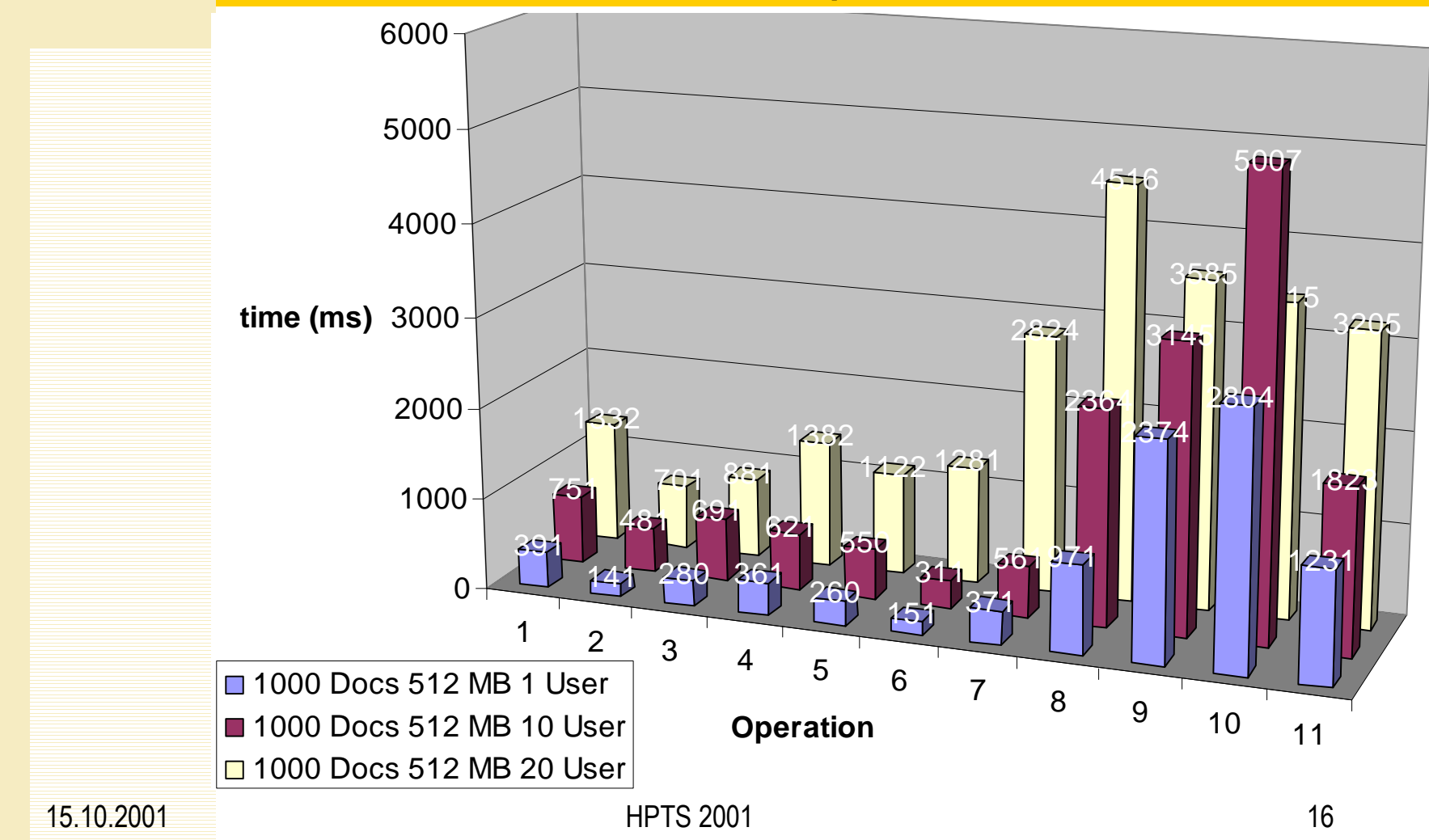

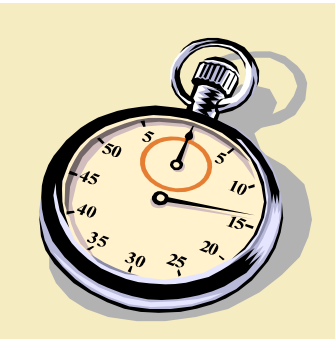

### **Results** Response times X-Hive/DB

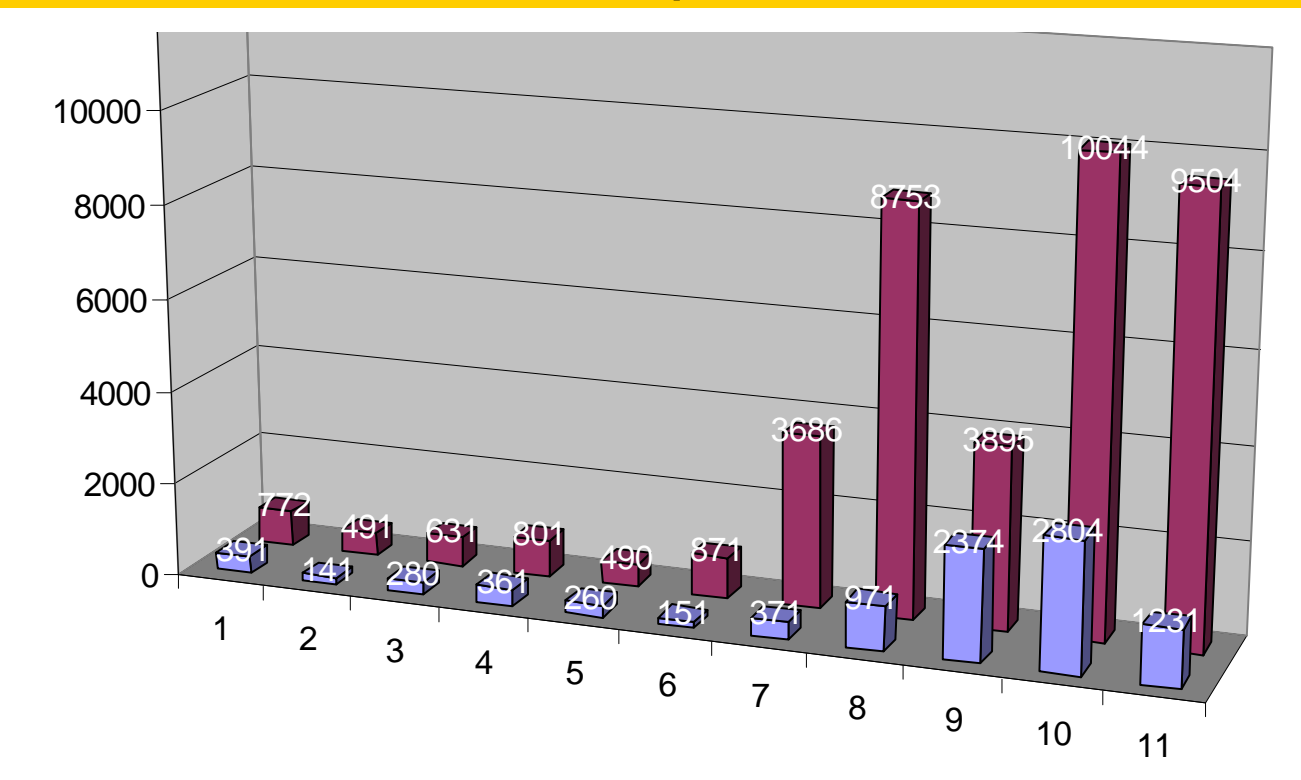

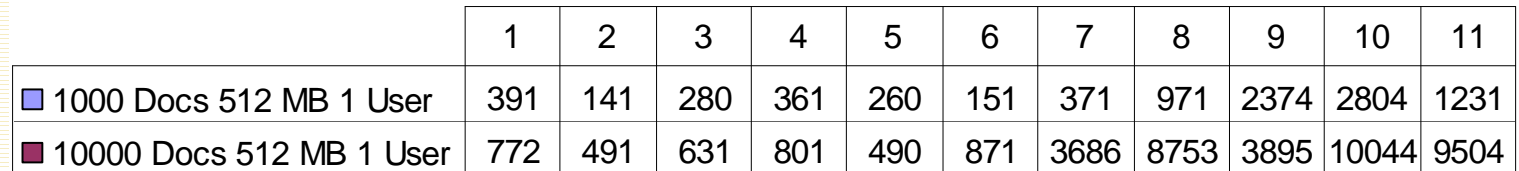

15.10.2001

- HPTS 2001 **17** 

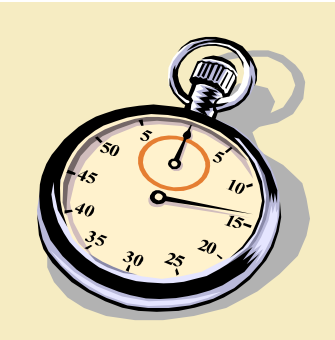

### **Results** Response times X-Hive/DB vs. NX3

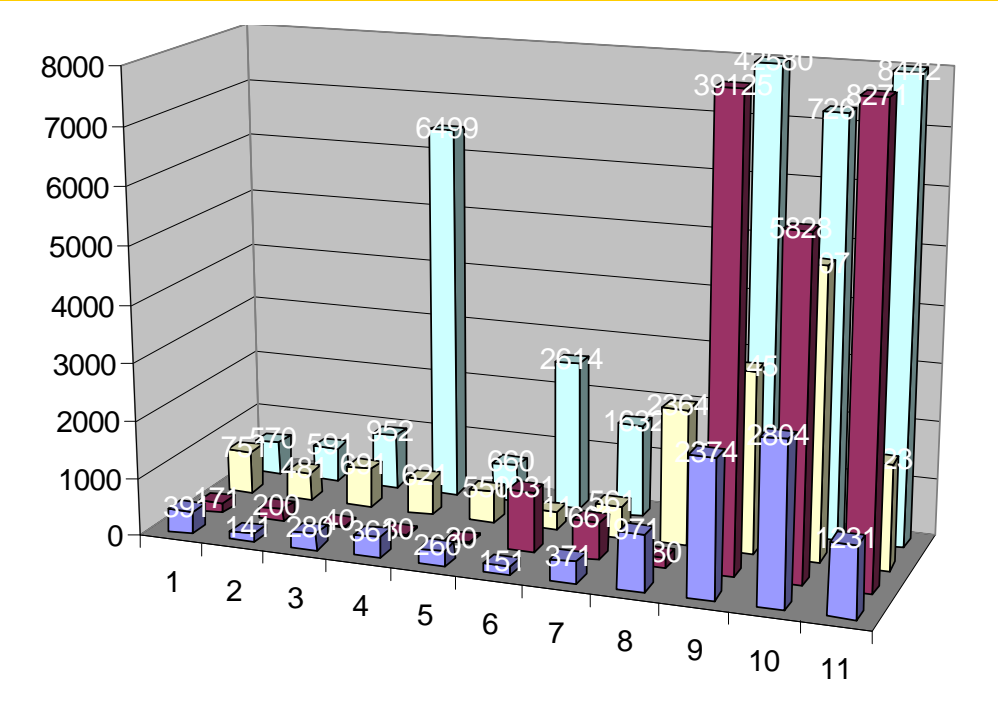

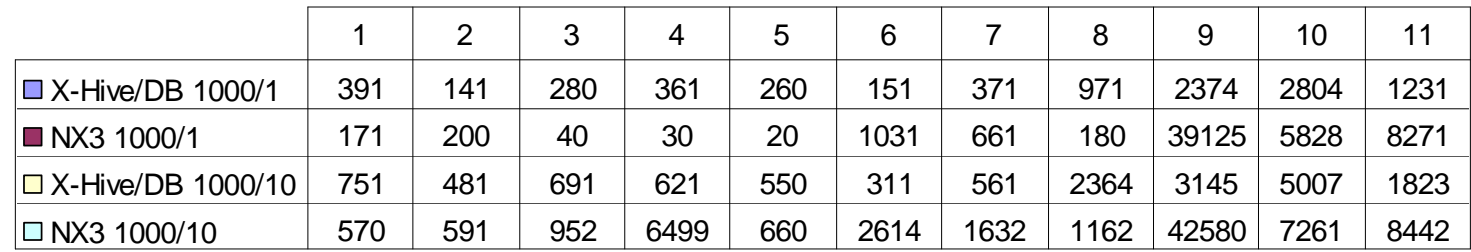

15.10.2001

 $HPTS$  2001 **18** 

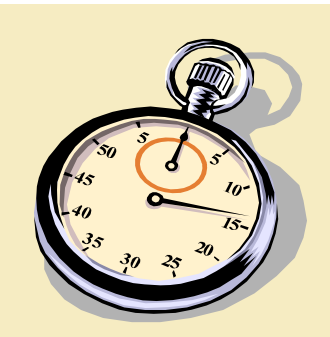

# **Summary**

- first multi-user benchmark for XML data management
- considers data- and document-centric aspects
- applicable for different architectures
- reference implementation available
- evaluation of different systems in progress
- little automatic optimization of XPath queries
- good performance only with direct index usage and direct accessing DOM structure
- weak point: text indexing

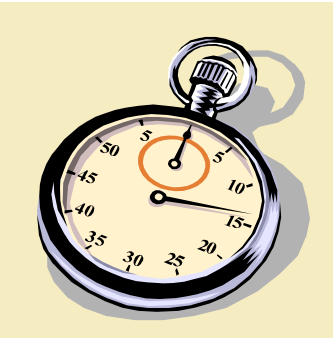

# **Further Information**

**T. Böhme, E. Rahm: XMach-1: A Benchmark for XML** Data Management. Proc. 9. BTW-Conference, Springer, Oldenburg, March 2001

**■ http://dbs.uni-leipzig.de/en/projekte/XML/XmlBenchmarking.html**